# **Richtlinie zur Erstellung von Abschlussarbeiten<sup>1</sup>**

Für die Studienrichtungen:

- UQ202 Humanmedizin
- UQ203 Zahnmedizin
- Molekulare Medizin (Master)

## Inhalt

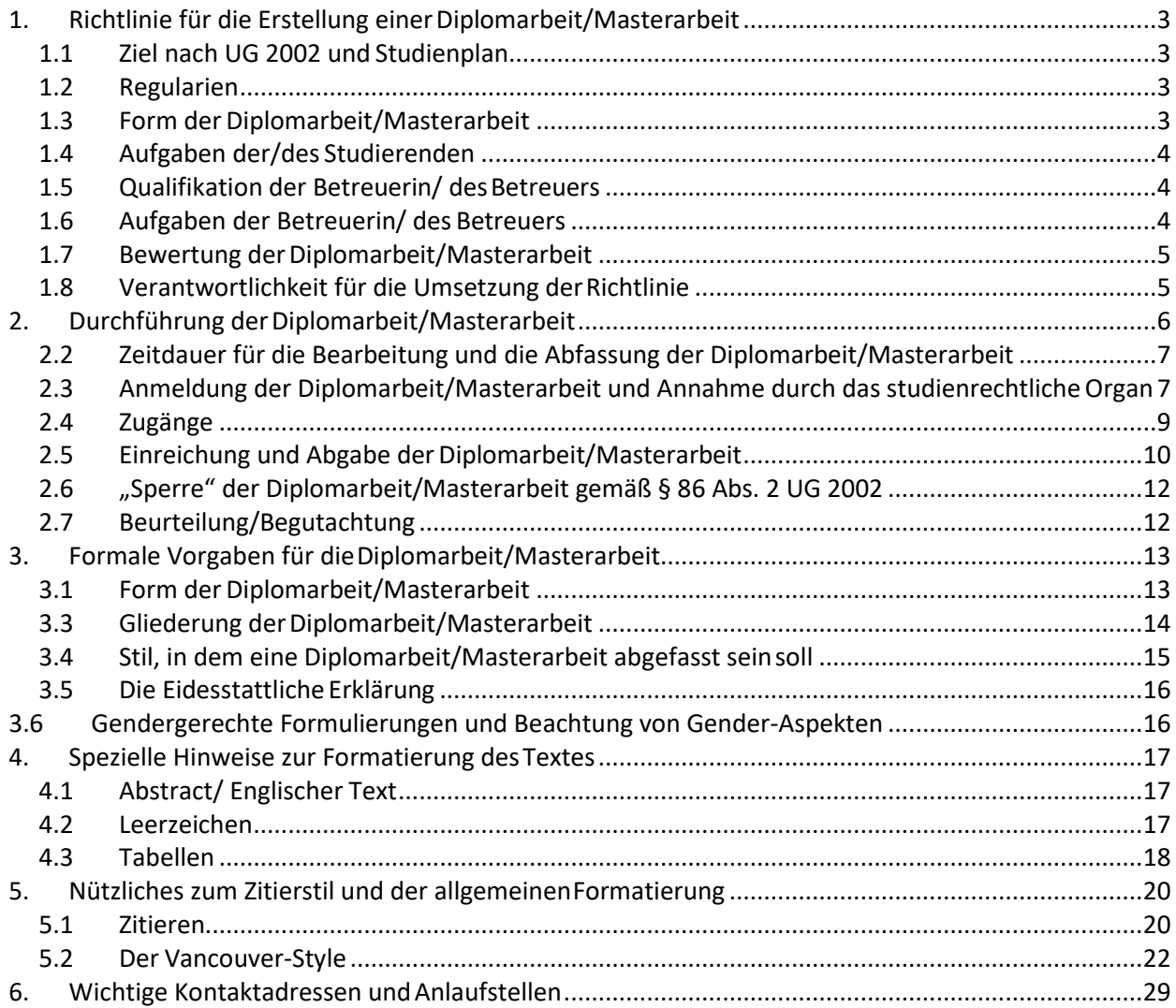

<sup>1</sup> Für Dissertationen/ PhD Arbeiten sind hierbei insbesondere die Zitierrichtlinien nach Vancouver, Abschnitt 5, zu beachten.

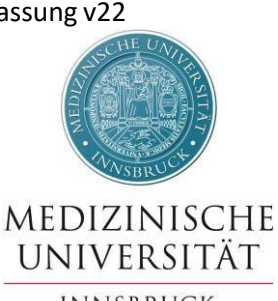

**INNSBRUCK** 

## **VORBEMERKUNG:**

Auf Grund der **rechtlichen Situation in Österreich**, die eine **Diplomarbeit** als **eigenständige wissenschaftliche Arbeit** mit dem **Charakter einer offiziellen Publikation** betrachtet, sind Diplomarbeiten in Verbindung mit anderen Publikationen kritisch zu betrachten.

Generell ist dringend davon abzuraten Diplomarbeiten auf Basis von bereits publizierten, oder sich in Druck befindlichen Journalpublikationen zu verfassen. Da die Diplomarbeit, wie eingangs erwähnt, als Publikation gilt, rutscht man in solchen Fällen schnell in den Bereich eines**(Eigen)-Plagiats**. Weitersistzu bedenken, dass viele Journals einen Copyright-Transfer verlangen, das heißt, dass die dort publizierten Inhalte nicht mehr für weitere Publikationen zur Verfügung stehen und eine Verarbeitung in einer Diplomarbeit einen **Verstoß gegen die Verwertungsrechte** darstellen kann (sofern vom Journal nicht expliziterlaubt).

Der **umgekehrte Fall**, also die Situation, dass **zuerst eine Publikation** erscheint und **danach eine Diplomarbeit,** ist, auf Grund der bisherigen Überlegungen (siehe oben), ebenfalls **kritisch** zu betrachten.

Zuletzt sei noch angemerkt, dass die Diplomarbeit von der Intention her laut UG 2002 eine **Individualleistung** sein sollte: "Diplom- und Masterarbeiten sind wissenschaftliche Arbeiten, die dem Nachweis der Befähigung dienen, wissenschaftliche Themen **selbständig**  sowie inhaltlich und methodisch vertretbar **zu bearbeiten**." §51 (8) UG 2002. Beachten Sie in diesem Zusammenhang, dass eine Diplomarbeit/Masterarbeit nur einen Autor hat, es ist also eine Ein-Autor Publikation!

Wir raten aus diesen Gründen an, eine Diplomarbeit streng als eigenständige wissenschaftliche Arbeit zu betrachten und auch so zu verfassen, da in dieser Form der Intention und dem Geist dieses Werkes am ehesten entsprochen wird.

## <span id="page-2-0"></span>**1. Richtlinie für die Erstellung einerDiplomarbeit/Masterarbeit**

## <span id="page-2-1"></span>**1.1 Ziel nach UG 2002 und Studienplan**

- o Gem. §81 Abs. 1 UG 2002 ist im Diplom- oder Masterstudium eine Diplom- oder Masterarbeit abzufassen. Diplom- und Masterarbeiten sind wissenschaftliche Arbeiten, die dem Nachweis der Befähigung dienen, wissenschaftliche Themen selbständig sowie inhaltlich und methodisch vertretbar zu bearbeiten (§51 (8) UG 2002). Eine Diplomarbeit/Masterarbeit ist eine eigenständige wissenschaftliche Leistung, welche die Schlüsselqualifikation "wissenschaftliches Denken und Arbeiten" (v.a. experimentelles Arbeiten, Literaturrecherche, Datenanalyse und Auswertung, kritische Bewertung der Literatur, Verfassung einer wissenschaftlichen Arbeit, Datenpräsentation und kritische Diskussion) und die Fähigkeit zum berufsbegleitenden Lernendokumentiert.
- o In der Diplomarbeit/Masterarbeit muss keine wissenschaftliche Neuheit vermittelt werden, sondern die Studierenden zeigen durch die Erstellung der Diplomarbeit/Masterarbeit ihre Befähigung zum wissenschaftlichen Arbeiten und zum eigenständigen Projektmanagement (laut den entsprechenden Studienplänen in deren jeweils aktuellen Fassungen).

## <span id="page-2-2"></span>**1.2 Regularien**

 $\circ$  Bei der Bearbeitung des Themas und Abfassung des Textes sind die Bestimmungen des Urheberrechtsgesetztes BGBl Nr. 111/ 1936 zu beachten (§80 (2) UG 2002). Die Zusammenarbeit von zwei oder mehreren Studierenden ist zulässig. Bei einer Diplomarbeit/Masterarbeit, die von zwei oder mehreren Studierenden erstellt wird, ist genau zu kennzeichnen, wer für welchen Teil hauptverantwortlichist.

## <span id="page-2-3"></span>**1.3 Form der Diplomarbeit/Masterarbeit**

Form und Aufbau der **Diplomarbeit** haben sich nach der zu beantwortenden Fragestellung der Diplomarbeit zu richten. **Folgende Arten von Diplomarbeiten stehen hierzu zur Auswahl**:

- o Durchführung einer eigenen (empirischen/experimentellen) Studie zu einem relevanten Thema in der Medizin und in den Life Science.
- o Illustrative Kasuistik mit ausführlicher Darstellung der Patientin/ des Patienten, der durchgeführten Diagnostik sowie der durchgeführten therapeutischen Maßnahmen mit aktueller Literaturübersicht zum betreffenden Krankheitsbild.
- o Übersichtsartikel (Review) über einen bestimmten Themenbereich bzw. ein bestimmtes Krankheitsbild.

**Masterarbeiten** sind grundsätzlich **empirische/experimentelle Arbeiten**, daher gilt oben genannte Auswahlmöglichkeit explizit nicht.

Bei **empirischen/experimentellen Arbeiten** ist die Verfügbarkeit von Daten in einem

angemessenen Zeitraum sicherzustellen. Weiters soll durch das Angebot an einschlägigen Lehrveranstaltungen die Fähigkeit zur selbständigen Datenanalyse und Datenauswertung sichergestellt werden.

## <span id="page-3-0"></span>**1.4 Aufgaben der/des Studierenden**

Die oder der Studierende

- $\circ$  ist berechtigt, das Thema und eine Betreuerin/ einen Betreuer dem studienrechtlichen Organ zur Genehmigung vorzuschlagen;
- $\circ$  kann bis zur Einreichung der Diplomarbeit/Masterarbeit in besonders begründeten Fällen einen Wechsel der Betreuerin oder des Betreuers und/oder des Themas bei dem studienrechtlichen Organ beantragen;
- o hat bei der Anmeldung die Kenntnisnahme der an der Medizinischen Universität Innsbruck geltenden Richtlinien für **"Good Scientific Practice - Ethik in Wissenschaften und Forschung"** nachzuweisen;
- $\circ$  hat sich mit der internationalen Fachliteratur zur Fragestellung auseinanderzusetzen und adäquate Methoden auszuwählen undanzuwenden;
- o hat den Fortschritt der Arbeit und der Ergebnisse in geeigneter Form (**Projektbuch/Laborprotokoll**) zu dokumentieren;
- o hat bei der Abfassung der Diplomarbeit/Masterarbeit die Anforderungen an Aufbau, Gliederung und sprachliche Ausformulierung einzuhalten (siehe Erläuterungen zu Form, Struktur, Stil und Abfassung der Arbeit). Die Arbeit kann wahlweise in Deutsch oder Englisch verfasst werden, bei Masterarbeiten ist die englische Sprache verpflichtend. Der Abstract ist in beiden Fällen auf Deutsch und Englisch abzufassen. **Der Aufbau der Diplomarbeit/Masterarbeitsoll dem einer wissenschaftlichen Arbeit nach den Vancouver-Richtlinien entsprechen**;
- o hat die abgeschlossene Diplomarbeit/Masterarbeit bei dem studienrechtlichen Organ zur Beurteilung einzureichen.

## <span id="page-3-1"></span>**1.5 Qualifikation der Betreuerin/ desBetreuers**

- o Alle Angehörigen der Medizinischen Universität Innsbruck (§ 94 Abs. 1 UG 2002) mit einer Lehrbefugnis (venia docendi) oder einer gleichzuhaltenden Qualifikation sind berechtigt, aus dem Fach ihrer Lehrbefugnis Diplomarbeiten/Masterarbeiten zu betreuen und zu beurteilen.
- o Das studienrechtliche Organ ist darüber hinaus berechtigt, bei Bedarf wissenschaftliche MitarbeiterInnen im Forschungs- und Lehrbetrieb (§ 94 Abs. 2 Z 2 UG 2002) mit gleichzuhaltender Qualifikation mit der Betreuung und Beurteilung von Diplomarbeiten/Masterarbeiten zubetrauen.

## <span id="page-3-2"></span>**1.6 Aufgaben der Betreuerin/ des Betreuers**

o Das Thema einer Diplomarbeit/Masterarbeit ist so zu formulieren, dass für eine Studierende/ einen Studierenden die Bearbeitung innerhalb von 6 Monaten möglich und zumutbar ist (§81(2) UG2002). Für die **Diplomarbeit** sind im Studienplan **20 ECTS** 

#### **Punkte** vorgesehen, für die **Masterarbeit** sind **30 ECTS Punkte** vorgesehen.

o Die Themenausschreibung erfolgt durch die Betreuerin/ den Betreuer bzw. die zuständige Organisationseinheit.

### <span id="page-4-0"></span>**1.7 Bewertung der Diplomarbeit/Masterarbeit**

- o Die Begutachterinnen/ die Begutachter haben die Diplomarbeit/Masterarbeit schriftlich und nach der Schulnotenskala von 1 (Sehr Gut) bis 5 (Nicht Genügend) zu beurteilen.
- o Das studienrechtliche Organ übermittelt die Diplomarbeit/Masterarbeit den Gutachterinnen/ den Gutachtern zur Beurteilung. Die Beurteilung sollte innerhalb von 6 Wochen erfolgen.
- o Wird die Diplomarbeit/ Masterarbeit nicht fristgerecht beurteilt, hat das studienrechtliche Organ die Diplomarbeit/ Masterarbeit auf Antrag der oder des Studierenden einer anderen Universitätslehrerin oder einem anderen Universitätslehrer zuzuweisen, wobei der Studierenden/ dem Studierenden ein Vorschlagsrecht für die Begutachterin/ den Begutachterzusteht.

### <span id="page-4-1"></span>**1.8 Verantwortlichkeit für die Umsetzung derRichtlinie**

Die Betreuerin/ der Betreuer und die Studierende/ der Studierende sind verantwortlich für die Umsetzung der vorliegenden Richtlinie.

## <span id="page-5-0"></span>**2. Durchführung derDiplomarbeit/Masterarbeit**

Bitte beachten sie folgende **Festlegung** des**Vizerektorsfür Lehre und Studienangelegenheiten** vom 19.05.2021 **Literaturarbeiten** betreffend:

Betrifft: Studiengang **Humanmedizin** und **Zahnmedizin**

HM2021-1 ZM2021-1

#### **Festlegung zu Übersicht und Auswertung von Literatur als Diplomarbeit ohne eigene Originaldaten**

Die Anfertigung einer Diplomarbeit an der Medizinischen Universität Innsbruck dient der Einführung in das wissenschaftliche Arbeiten und der Erlernung von Techniken und Methoden der (bio)medizinischen Forschung. In diesem Sinne sind reine Literaturübersichtsarbeiten nur in Ausnahmefällen als Diplomarbeit genehmigungsfähig.

Bei der Anmeldung einer Literaturübersicht als Diplomarbeit ist im Exposé ausführlich darzulegen, warum eine Zusammenfassung und Übersicht von Literatur zu einer bestimmten Thematik wissenschaftlich sinnvoll und notwendig erscheint. Insbesondere ist durch eine sorgfältige Literatursuche zu belegen, dass die publizierten Originalarbeiten in der gewählten Thematik innerhalb der letzten 5 Jahre nicht ohnehin bereits durch publizierte Reviews übersichtsmäßig zusammengefasst wurden; nur wenn es einen objektivierbaren Bedarf an einer Zusammenfassung und Übersicht von Originalarbeiten gibt, ist die Anmeldung einer solchen Diplomarbeit möglich.

Innsbruck, am 19.05.2021

Vizerektor/In für Lehre und Studienangelegenheiten

## **2.1 Thema und Betreuer/in**

Bevor die Anmeldung der Diplomarbeit/Masterarbeit erfolgen kann, müssen

- das Thema der Diplomarbeit/Masterarbeitund
- eine Betreuerin/ ein Betreuer

vorgeschlagen und von der Leiterin/ dem Leiter der entsprechenden Organisationseinheit bestätigt werden.

Je nach Thema ist mit der betreuenden Organisationseinheit eine Verschwiegenheitserklärung abzuschließen.

## <span id="page-6-0"></span>**2.2 Zeitdauer für die Bearbeitung und die Abfassung der Diplomarbeit/Masterarbeit**

Die Aufgabenstellung der Diplomarbeit/Masterarbeit ist so zu wählen, dass für die Studierenden die Bearbeitung innerhalb von 6 Monaten prinzipiell möglich ist. Sollten für die Bearbeitung mehr als 6 bzw. 12 Monate nötig sein, ist, für den Fall, dass für die Bearbeitung der Diplomarbeit/Masterarbeit eine Zugangsberechtigung der Tirol Kliniken benötigt wird, ein Verlängerungsantrag über die Abteilung Lehr- und Studienorganisation einzureichen (siehe Abschnitt 2.4 Zugänge). Den diesbezüglichen "Antrag auf Verlängerung der Diplomarbeit" finden Sie auf der Homepage der MUI unter Studium & Lehre – Formulare und kann auch per Mail an [studienangelegenheiten@i-med.ac.at z](mailto:studienangelegenheiten@i-med.ac.at)ur Genehmigung übermitteltwerden.

## <span id="page-6-1"></span>**2.3 Anmeldung der Diplomarbeit/Masterarbeit und Annahme durch das studienrechtlicheOrgan**

Die Voraussetzung für die Anmeldung der schriftlichen Diplomarbeit für das Studium der **Humanmedizin (UQ202)** ist die Absolvierung der KMP iKMP3 und KMP iKMP4 und der Pflichtlehrveranstaltung "Verfassen einer akademischen Abschlussarbeit". Diese Lehrveranstaltung kann von Studierenden auch schon im 4. Semester absolviert werden.

Die Voraussetzung für die Anmeldung der schriftlichen Diplomarbeit für das Studium der **Zahnmedizin (UQ203)** ist die Absolvierung der KMP 4A und KMP 4B und der Pflichtlehrveranstaltung "Verfassen einer akademischen Abschlussarbeit".

**Achtung!** Dies gilt selbstverständlich nicht für die Masterarbeit des Masterstudiums Molekulare Medizin.

Bevor mit der Bearbeitung des Themas begonnen werden kann, muss die Diplomarbeit/Masterarbeit in der Abteilung Lehr- und Studienorganisation angemeldet werden.

**WICHTIG**: Aus organisatorischen und sachlogischen Gründen müssen **zwischen der Anmeldung** der Diplomarbeit **und der Abgabe** des gebundenen Textes mindestens **4 Monate liegen.**

#### **Vorgehensweise Diplomarbeit (Humanmedizin/Zahnmedizin)**:

Dazu muss das Formular "**Anmeldung einer Diplomarbeit**" wie folgt bearbeitet werden:

- Elektronisch vollständig ausfüllen,
- provisorischen Titel der Diplomarbeit/Masterarbeit (**ohne Sonderzeichen**) in Kurzform (max. 30 Zeichen) angeben,
- Angaben von der Betreuerin/ dem Betreuer überprüfen und unterschreiben lassen,
- Unterschrift + Stempel der Leiterin/ des Leiters der Organisationseinheit einholen und
- in der Abteilung Lehr- und Studienorganisationabgeben.

#### **Exposé zur Diplomarbeit (Humanmedizin/Zahnmedizin)**

Für alle ab Oktober 2018 eingereichten Diplomarbeitsanmeldungen ist verpflichtend ein Exposé beizulegen, welches von der **Betreuerin/ dem Betreuer**sowie der **Studierenden/ dem Studierenden unterschrieben** sein muss. Die gültige Regelung entnehmen Sie bitte dem aktuellen Studienplan lt. Mitteilungsblatt der Medizinischen Universität Innsbruck.

Der Inhalt und Aufbau ist zwar grundsätzlich von Art und Komplexität des Projektes abhängig, sollte aber idealerweise als strukturierter Fließtext im Umfang von ca. 2 bis 6 A4 Seiten umgesetzt sein.

An Hand des Exposéssoll es dem studienrechtlichen Organ möglich sein abzuschätzen, ob das Projekt in der geplanten Form den formalen, wissenschaftlichen und methodischen Erwartungen an eine Diplomarbeit gerecht wird.

Eine Vorlage steht [HIER z](https://www.i-med.ac.at/studium/studierende/docs/Diplomarbeit-Expose-Vorlage.pdf)ur Verfügung. Bitte beachten Sie, dass die Vorlage alle möglichen Formen von Diplomarbeiten abdeckt, es muss folglich nicht jede Frage beantwortet werden, da etwa die Fragen spezifisch für eine Literaturarbeit nicht auf eine empirische Studie angewandt werden können/sollen.

Für Fragen bezüglich des Exposés wenden Sie sich bitte an Herrn Mag. Dennis Huber [\(dennis.huber@i-med.ac.at\)](mailto:dennis.huber@i-med.ac.at).

**WICHTIG:** Jedes Exposé soll einen Punkt enthalten, in dem der/die Studierende kurz die von ihm/ihr voraussichtlich zu erbringende Leistung im Rahmen des Diplomarbeitsprojektes kurz umreißt (z.B. Literaturrecherche, Arbeiten im Labor, Berechnung der Statistik, PatientInnen Befragung etc.).

#### **Vorgehensweise Masterarbeit (Molekulare Medizin)**:

Dazu muss das Formular "**Anmeldung einer Masterarbeit**" wie folgt bearbeitet werden:

- Elektronisch vollständigausfüllen,
- Titel der Masterarbeit angeben,
- Angaben von der Betreuerin/ dem Betreuer überprüfen und unterschreiben lassen,
- Unterschrift der Leiterin/ des Leiters der Organisationseinheit einholen und
- in der Abteilung Lehr- und Studienorganisationabgeben.
- Dazu die Beilage "Exposé über die geplante Arbeit", welche von der Studierenden/ dem Studierenden und der Betreuerin/ dem Betreuer der Masterarbeit zu unterfertigen ist.

Im Falle der Genehmigung durch das studienrechtliche Organ wird das Thema der Diplomarbeit/Masterarbeit sowie die Betreuerin/ der Betreuer von der Abteilung Lehr- und Studienorganisation in **i-med.inside** eingegeben. Ab dem Zeitpunkt der Genehmigung kann mit der Bearbeitung des Themas begonnen werden.

Für den Fall einer Nichtgenehmigung wird die Studierende/ der Studierende von der Abteilung Lehr- und Studienorganisation über die Gründe in Kenntnis gesetzt.

#### **Ethikkommissionsanträge**

Bitte beachten Sie im **Mitteilungsblatt vom 3.6.2009 (31. Stück)** die Informationen zur [Überprüfung von Wissenschaftlichen Arbeiten \(Dissertationen und Diplomarbeiten\) durch die](http://www.i-med.ac.at/mitteilungsblatt/2008/31.pdf) [Ethikkommission](http://www.i-med.ac.at/mitteilungsblatt/2008/31.pdf)

WICHTIG: Per Senatsbeschluss vom 08.07.2020 gilt nunmehr auch für retrospektive Diplomarbeitsvorhaben, die ab dem 08.07.2020 angemeldet werden, die Pflicht zur Vorlage bei der lokal zuständigen Ethikkommission. Anmeldungen solcher Vorhaben ohne positive Stellungnahme durch eine Ethikkommission können nicht bearbeitet werden.

Ergänzend zur Information im **Mitteilungsblatt vom 7.10.2020 (1. Stück)** die Änderungen bezüglich der [Überprüfung von retrospektiven Wissenschaftlichen Arbeiten \(Dissertationen](https://www.i-med.ac.at/mitteilungsblatt/2020/01.pdf) [und Diplomarbeiten\) durch die Ethikkommission.](https://www.i-med.ac.at/mitteilungsblatt/2020/01.pdf)

### <span id="page-8-0"></span>**2.4 Zugänge**

Sollte ein Zugriff zu z.B. KIS oder Zutritt z.B. zu Tirol Kliniken, Laboren oder OPs benötigt werden, muss dies mit Kopie der **genehmigten "Anmeldung einer Diplomarbeit/Masterarbeit"** bei den Tirol Kliniken beantragt werden. Die Kopie ist in der Abteilung Lehr- und Studienorganisation persönlich abzuholen.

Zum Erhalt der benötigten Zugriffe bei den Tirol Kliniken, ist die **Kopie** der **genehmigten "Anmeldung einer Diplomarbeit/Masterarbeit"** per E-Mail an die Ärztliche Direktion des Landeskrankenhauses Innsbruck [\(lki.aedion@tirol-kliniken.at\)](mailto:lki.aedion@tirol-kliniken.at) zu schicken.

Zur weiteren Vorgangsweise (zuständige Personalabteilung, mitzubringende Dokumente) erhalten die Studierenden genaueren Informationen von der Ärztlichen Direktion.

Nach 6 bzw. 12 Monaten müssen die Zutrittsberechtigungen gegebenenfalls verlängert werden (siehe Abschnitt 2.2). Den diesbezüglichen "Antrag auf Verlängerung der Diplomarbeit" finden Sie auf der Homepage der MUI unter Studium & Lehre – Formulare und kann auch per Mail an [studienangelegenheiten@i-med.ac.at](mailto:studienangelegenheiten@i-med.ac.at) zur Genehmigung übermittelt werden.

## <span id="page-9-0"></span>**2.5 Einreichung und Abgabe der Diplomarbeit/Masterarbeit**

#### **Vorgehensweise Diplomarbeit (Humanmedizin/Zahnmedizin)**:

Nach Fertigstellung der Diplomarbeit sind folgende Unterlagen einzureichen:

o Der Titel muss **fixiert** werden. Dazu ist das Formular **"Fixierung Diplomarbeitstitel"**  (ohne Sonderzeichen) vor der "Einreichung der Diplomarbeit" elektronisch korrekt und vollständig auszufüllen und **per Email** an die Abteilung Lehr- und Studienorganisation [\(studienangelegenheiten@i-med.ac.at\)](mailto:studienangelegenheiten@i-med.ac.at)zu schicken.

*ACHTUNG!* **Der Titel darf maximal 100 Zeichen nicht überschreiten und muss mit der Titelangabe in der Diplomarbeit übereinstimmen. Ansonsten kann die Diplomarbeit nicht eingereicht werden. Diese Angaben werden von der Abteilung Lehr- und Studienorganisation genauso ins i-med.inside übernommen und scheinen auf der Abschrift der Studiendaten sowie auf der Sponsionsurkunde auf.** Dieses Formular ist im Zuge der persönlichen Einreichung der 2 gebundenen Diplomarbeitsexemplare in der Abteilung Lehr- und Studienorganisation zu unterschreiben.

o Wenn die Diplomarbeit einen deutschen Originaltitel trägt, ist dieser unter anderem in dem dafür vorgesehenen Feld "Übersetzung des Originaltitels" ins englische zu übersetzen.

Wenn die Diplomarbeit einen englischen Originaltitel trägt, ist dieser in dem dafür vorgesehenen Feld "Übersetzung des Originaltitels" ins Deutsche zu übersetzen. Die gilt für das Formular "Fixierung Diplomarbeitstitel" sowie für das Formular

#### **"Einreichung der Diplomarbeit"**.

- o Betreuer und Gutachter sind in der Regel dieselbenPersonen
- o Mit der Einreichung der Diplomarbeit ist die erfolgreiche Absolvierung des Praktikums "Statistik für Diplomandinnen und Diplomanden" nachzuweisen.
- o Formell muss die Diplomarbeit mittels Formular **"Einreichung der Diplomarbeit"** zur Begutachtung und Beurteilung eingereicht werden.
- o **2** Exemplare der Diplomarbeit in gebundenerForm.
- o Ein drittes Exemplar der Diplomarbeit muss zusätzlich entweder per **E-Mail** in **PDF**-Form an die Abteilung Lehr- und Studienorganisation [\(studienangelegenheiten@i](mailto:studienangelegenheiten@i-med.ac.at)[med.ac.at\)](mailto:studienangelegenheiten@i-med.ac.at) geschickt werden **oder mittels USB-Stick** in die Abteilung Lehr- und Studienorganisation gebracht werden.

Achtung! Das digitale Dokument, welches entweder per E-Mail oder USB-Stick einzureichen ist, soll nach dem folgenden Schema benannt sein:

Familienname\_Vorname\_Matrikelnummer.pdf (z.B.: Musterfrau\_Marina\_1234567.pdf)

Die Diplomandin/ der Diplomand bestätigt mit ihrer/ seiner Unterschrift, dass die Versionen der digitalen und gebundenen Form identisch sind.

Nach der Bestätigung durch das studienrechtliche Organ wird für die Begutachtung der **Diplomarbeit**

- o 1 Exemplar der Diplomarbeit,
- o 1 Kopie des Formulars **"Einreichung der Diplomarbeit"**,
- o 1 Fragebogen Gendermedizin sowie
- o 1 Schreiben der Abteilung Lehr- und Studienorganisation an die Gutachterin / den Gutachter

übermittelt.

Ein Exemplar der Diplomarbeit erhält die Universitätsbibliothek.

#### **Vorgehensweise Masterarbeit (Molekulare Medizin)**:

Nach Fertigstellung der Masterarbeit sind folgende Unterlagen einzureichen:

- o Formell muss die Masterarbeit mittels Formular **"Einreichung der Masterarbeit"** zur Begutachtung und Beurteilung eingereicht werden.
- o **3** Exemplare der Masterarbeit in gebundener Form.
- o Ein zusätzliches Exemplar der Masterarbeit muss entweder in **PDF**-Form per **https://filesender.aco.net/** an [mol-med@i-med.ac.at g](mailto:mol-med@i-med.ac.at)eschickt **oder mittels USB-Stick** in die Abteilung Lehr- und Studienorganisation gebracht werden.

Achtung! Das digitale Dokument, welches entweder per **https://filesender.aco.net/** oder **USB-Stick** einzureichen ist, soll nach dem folgenden Schema benannt sein: Familienname\_Vorname\_Matrikelnummer.pdf (z.B.: Musterfrau\_Marina\_1234567.pdf)

Die Diplomandin/ der Diplomand bestätigt mit ihrer/ seiner Unterschrift, dass die Versionen der digitalen und gebundenen Form identisch sind.

**Achtung**: Die Übermittlung der Masterarbeit an die externe Gutachterin/ den externen Gutachter und die interne Gutachterin/ den internen Gutachter, erfolgt direkt über die Abteilung Lehr- und Studienorganisation.

Ein Exemplar der Masterarbeit erhält die Universitätsbibliothek.

## <span id="page-11-0"></span>**2.6 "Sperre" der Diplomarbeit/Masterarbeit gemäß § 86 Abs. 2 UG 2002**

Die "Sperre" der Diplomarbeit/Masterarbeit ist etwa dann notwendig, wenn eine im Rahmen der Arbeit entstandene Erfindung zum Patent angemeldet werden soll. Bei Diplomarbeiten/Masterarbeiten im Rahmen von firmenfinanzierten Drittmittelprojekten muss sich die Studierende/ der Studierende in den meisten Fällen zur Geheimhaltung der Daten und zur "Sperre" der Arbeit vertraglich verpflichten.

Eine "Sperre" wird zunächst auf maximal drei Jahre bewilligt. Ein begründeter Antrag auf Weiterverlängerung (die maximale "Sperrfrist" beträgt in Summe fünf Jahre) muss rechtzeitig vor Ablauf der ersten "Sperrfrist" erfolgen.

**ACHTUNG**: Eine geplante oder schon abgeschlossene Publikation der Ergebnisse der Arbeit ist kein zulässiger Sperrgrund.

## <span id="page-11-1"></span>**2.7 Beurteilung/Begutachtung**

Die Gutachterinnen/ Gutachter haben ab der Einreichung **6 Wochen** Zeit die Diplomarbeit/Masterarbeit zu begutachten und zu beurteilen. Anschließend werden die Gutachten, die Bewertungen und der ausgefüllte Gendermedizin-Fragebogen an die Abteilung Lehr- und Studienorganisation weitergeleitet. Dort wird die Bewertung in **i-med.inside**  eingetragen.

## <span id="page-12-0"></span>**3. Formale Vorgaben für dieDiplomarbeit/Masterarbeit**

## <span id="page-12-1"></span>**3.1 Form der Diplomarbeit/Masterarbeit**

- o Bei der Diplomarbeit/Masterarbeit soll es sich um ein fest gebundenes Dokument im DIN A4 Format mit **steifem Einband** handeln.
- o Auf dem **Rücken** und dem **Frontdeckel** sollen der **Name des Verfassers**, die Bezeichnung **Diplomarbeit** bzw. **Master's Thesis** und das **Erstellungsjahr**zu lesen sein.
- o Aus Gründen der Lesbarkeit soll für den reinen Text **1,5-facher Zeilenabstand**, **Schriftgröße 11 pt.** und ein leicht lesbarer Font wie **Arial** gewählt werden.
- o Auf der **rechten Seite** jedes Blattes ist ein **Korrekturrand von 2,5 cm** einzuhalten.
- o Auf die **formale Einheitlichkeit** ist zu achten.
- o **Diplomarbeiten** können sowohl auf **Deutsch**, als auch auf **Englisch** verfasst werden, **Masterarbeiten** sind ausnahmslos auf **Englisch** zu verfassen.
- o Es wir zwar **angeraten** die Diplomarbeit/Masterarbeit **einseitig zu bedrucken**, jedoch ist auch ein **doppelseitiger Druck prinzipiell möglich**, sofern folgende Punkte gewährleistet sind:
	- a) Die Papierqualität ist so zu wählen, dass durchscheinender Text auf der Vorderseite nicht den Text auf der Folgeseite in seiner Lesbarkeit beeinträchtigt.
	- b) Der Buchrücken muss noch so breit sein, dass die erforderliche Beschriftung angebracht werden kann. Sollte durch das doppelseitige Drucken der Buchrücken so schmal werden, dass keine Beschriftung mehr angebracht werde kann, ist ein solcher Druck ausgeschlossen.

## **3.2 Gewünschter Umfang derDiplomarbeit/Masterarbeit**

- o Grundsätzlich ist die Seitenanzahl eines wissenschaftlichen Werkes nicht das wichtigste Qualitätskriterium, zentraler ist es die Thematik präzise, korrekt und verständlich in kompakter Form darzustellen, wobei vor allem die selbständige Bewältigung der wissenschaftlichen Fragestellung dokumentiert werdensoll.
- o Dennoch muss eine Abschlussarbeit, um ihren Zweck laut UG erfüllen zu können, einen gewissen Mindestumfang aufweisen. Prinzipiell hängt der Umfang jeder wissenschaftlichen Arbeit maßgeblich von der Fragestellung und der Intention hinter dem Text ab. Jedes Thema soll so knapp wie möglich, aber so ausführlich wie notwendig behandelt werden. Journalartikel sind auf Grund des begrenzten Platzes, wirtschaftlicher Überlegungen der Verlage, Bedürfnissen auf Seiten der Leser und ähnlicher Gründe, eher kurzgehalten. Diplomarbeiten können und sollen hier mehr in die Breite gehen.
- o Der **Mindestumfang** für an der medizinischen Universität Innsbruck abgegebenen Diplomarbeiten/Masterarbeiten wird wie folgt definiert: Bei üblicher Formatierung

(A4, Arial, Schriftgrad 11, 1,5-facher Zeilenabstand) soll der Kern der Arbeit (= Seitenbereich von Anfang der Einleitung bis Ende der Diskussion/Conclusio) **25 Seiten nicht unterschreiten**.

## <span id="page-13-0"></span>**3.3 Gliederung derDiplomarbeit/Masterarbeit**

Achtung! Folgende Informationen **dürfen** in der Diplomarbeit/Masterarbeit **NICHT** aufscheinen:

- o Matrikelnummer
- o Adresse
- o Unterschrift
- o Telefonnummer
- o Lebenslauf mit schützenswerten, persönlichenDaten

Falls von der Studierenden/ dem Studierenden explizit gewünscht, kann ein akademischer Lebenslauf eingebaut werden, der aber keine persönlichen, schützenswerten Daten zu enthalten hat.

#### **Prototypische Gliederung einer Diplomarbeit/Masterarbeit auf Deutsch:**

- o Deckblatt (siehe Vorlage)
- o Eidesstattliche Erklärung (Deutsch UND Englisch), NICHTunterschrieben
- o Inhaltsverzeichnis
- o Abbildungsverzeichnis
- o Tabellenverzeichnis
- o Zusammenfassung in Deutsch (maximal eine Seite)
- o Abstract in Englisch (maximal eine Seite)
- o Die Eigenleistung der Studierenden/ des Studierenden muss explizit (in einem separaten Punkt "Eigenleistung") dargestellt werden. Beiträge von anderen Personen sind in einer angemessenen Form ersichtlich zumachen.
- o Einleitung (Hintergrund)
- o Eigene Fragestellung, Zielsetzung
- o Material und Methoden
- o Resultate
- o Diskussion (Gegenüberstellung zu früheren Arbeiten, Schlussfolgerungen, Ausblick und eventuelle Anregungen für weiterführendeArbeiten)
- o Literaturverzeichnis (die Zitierung soll gem. dem **Vancouver-Style** erfolgen). Aus dem Internet übernommene Zitierungen müssen als solche gekennzeichnet sein (siehe Abschnitt 5)
- o Liste der verwendeten Abkürzungen
- o Anhang (beinhaltet Teile der Diplomarbeit/Masterarbeit, die für die Durchführung wichtig waren, wie z.B. Projektplan, Programmlistings, Messtabellen, Printlayouts, Fragebögen, Statusblätter, Anamnesebögen, Zitate von Publikationen, die während der Diplomarbeit/Masterarbeit entstanden sind, u. a.)
- o Akademischer Lebenslauf (optional)

#### **Prototypical structure of a diploma/master's thesis in English:**

- o Title page (use template)
- o Statement of Originality (include German AND English version), do notsign
- o Table of Content
- o List of Figures
- o List of Tables
- o Zusammenfassung in Deutsch (maximal eine Seite)
- o Abstract in English (one page, at the most)
- o Personal Contribution
- o Introduction (State of the Art)
- o Objective of the study (Aims)
- o Material and Methods
- o Results
- o Discussion
- o References (follow the **Vancouver conventions**. Also, see below, section 5 of this document, for further examples andguidelines).
- o List of Abbreviations
- o Appendices
- o Academic CV (optional)

## <span id="page-14-0"></span>**3.4 Stil, in dem eine Diplomarbeit/Masterarbeit abgefasst seinsoll**

- o Eigene Beiträge so darstellen, dass die Leserin/ der Leser sofort erkennt, welche Teile der Arbeit aus der Literatur übernommen wurden und welche Teile von der Studierenden/ dem Studierenden erarbeitet wordensind.
- o Der Stil sollte so gewählt sein, dass nur Fakten als solche dargestellt werden, Vermutungen und Annahmen sollten genau als solche erkennbar sein und nur in der Diskussion vorkommen.
- o Die technisch erarbeiteten Tatsachen sollten in abstrahierter Form beschrieben werden, das heißt keine "ICH" Sätze verwenden.
- o Wertungen über Verfahren, Methoden oder Realisierungsformen sollten nur in der Diskussion und in abstrahierter Form eingebracht werden (nicht so formulieren: "Verfahren XY ist schlecht").
- o Die Problemstellung in "Vergangenheitsform" formulieren (Ziel der Diplomarbeit/Masterarbeit war). Das Problem ist zum Zeitpunkt der Niederschrift der Diplomarbeit/Masterarbeit ja hoffentlich schongelöst.
- o **Abbildungen und Tabellen sind gemäß der (Haupt-)Kapitelnummer zu nummerieren** (erleichtert Änderungen), Unterkapitel werden dabei ignoriert, nach dem Schema "Nummer des Oberkapitels.Nummer der Abbildung innerhalb des Kapitels" (die erste Abbildung im 5. Kapitel ist also Abbildung 5.1):

Abbildung 1.1: Bildunterschrift Abbildung 1.2: Bildunterschrift

Tabelle 1.1: Tabellenüberschrift Tabelle 1.2: Tabellenüberschrift o Formeln sind **rechts daneben** ebenfalls gemäß der Kapitelnummer nummerieren (erleichtert Änderungen):

> Formel 1.1: Beschriftung Formel 1.2: Beschriftung

o Formeln sind mit dem Formeleditor Ihrer Textverarbeitung erstellen, also nicht a\*b/c\*d

$$
\text{sondern:} \qquad \frac{a*b}{c*d}
$$

- o Literaturzitate und Literaturverzeichnisse nach Vancouver-Style (siehe **Abschnitt 5**).
- o Bei Zitaten aus dem Internet die gängigen Zitierregeln beachten (siehe **Abschnitt5**).
- o Literaturliste, die bis zur aktuellen/rezenten Literatur zu reichenhat.

### <span id="page-15-0"></span>**3.5 Die Eidesstattliche Erklärung**

Die eidesstattliche Erklärung ist **sowohl** in deutscher **als auch** in englischer Sprache nachzuweisen.

Das diesbezügliche Muster ist auf Homepage der Medizinischen Universität ersichtlich [\(https://www.i-med.ac.at/studium/studierende/docs/eidesstattliche-](https://www.i-med.ac.at/studium/studierende/docs/eidesstattliche-Erklaerung_06_04_2016.pdf)

[Erklaerung\\_06\\_04\\_2016.pdf\)](https://www.i-med.ac.at/studium/studierende/docs/eidesstattliche-Erklaerung_06_04_2016.pdf) und vor dem Inhaltsverzeichnis in der Diplomarbeit anzuführen. Die eidesstattliche Erklärung ist in dem dafür vorgesehenen Feld noch mit Vor- und Nachname zu ergänzen. In der Diplomarbeit/Masterarbeit wird die eidesstattliche Erklärung **nicht**  unterzeichnet. Am Tag der Einreichung ist die eidesstattliche Erklärung auf dem Formular

"**Einreichung einer Diplomarbeit/Masterarbeit**" persönlich in der Abteilung Lehr- und Studienorganisation von der Studierenden/ dem Studierenden zu unterzeichnen.

## <span id="page-15-1"></span>**3.6 Gendergerechte Formulierungen und Beachtung von Gender-Aspekten**

#### **In der Diplomarbeit/Masterarbeit müssen durchgehend gender-gerechte Formulierungen verwendet werden.**

In der Diplomarbeit/Masterarbeit ist auf geschlechts- und genderspezifische Unterschiede bei der Bearbeitung der Forschungsfrage zu achten. Als Richtlinie zur Integration der Querschnittsthematik Gender Medizin dient der Leitfaden Gender Medizin und Forschung, Leitfaden für wissenschaftliche Arbeiten. Studierende erhalten diesen bei der Anmeldung der Diplomarbeit/Masterarbeit bzw. finden ihn [hier](https://www.i-med.ac.at/gendermed/mainstreaming_diversitaet/gendermainstreaming.html#leitfaeden) auf der Homepage der Koordinationsstelle für Gleichstellung, Frauenförderung undGeschlechterforschung.

## <span id="page-16-0"></span>**4. Spezielle Hinweise zur Formatierung desTextes**

### <span id="page-16-1"></span>**4.1 Abstract/ Englischer Text**

Der Abstract ist in englischer Sprache zu halten, hierbei gilt auch zu bedenken, dass sich einige Konventionen in der englischen Mathematik von denen im deutschsprachigen Raum unterscheiden. Der wohl am häufigsten vergessene Unterschied betrifft das Dezimaltrennzeichen. Während im Deutschen üblicherweise das Komma (,) verwendet wird, sollte im Englischen der Punkt (.) zum Einsatz kommen:

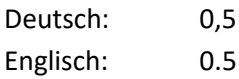

Weiters ist es im Englischen erlaubt die 0 vor dem Dezimaltrennzeichen wegzulassen, im Deutschen nicht:

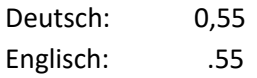

Bedenken Sie auch, dass im Englischen das Komma (,) als Tausendertrennzeichen verwendet wird – nicht, wie im Deutschen, der Punkt:

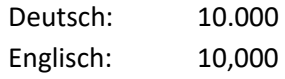

### <span id="page-16-2"></span>**4.2 Leerzeichen**

Üblicherweise wird **zwischen Zahlen und Maßeinheiten**, bzw. zwischen Zahlen und Prozentzeichen ein **Leerzeichen** gesetzt:

Beispiel 1: Von diesen Personen waren 73 % weiblich und 27 % männlich. Beispiel 2: Die Entfernung betrug 23 mm im Durchschnitt. Beispiel 3: Wir haben hierfür 29 mg/ml verwendet.

Der leichteren Lesbarkeit halber sollte auch vor und nach einem Gleichheitszeichen (und ähnlichen Symbolen) jeweils ein Leerzeichen gesetzt werden:

Beispiel 1: Das Ergebnis war hoch signifikant (p = 0,009). Beispiel 2: Die Kontrollgruppe zeigte sich höchst signifikant langsamer (p < 0,001).

**ACHTUNG**: Wenn Sie Ihre Arbeit in **Blocksatz** formatiert haben, sind die Längen der Leerzeichen NICHT definiert – die Abstände sind genau so lang, wie sie sein müssen, um die Zeile zu füllen. Wenn Sie nun Zahlen mit Maßeinheiten, Zahlen mit Prozenten oder

Gleichheitszeichen (und ähnliches) verwenden, werden auch hier die Abstände unter Umständen auseinandergerissen. Das Endergebnis ist in diesen Fällen wenig zufriedenstellend und optisch häufig katastrophal. Verwenden Sie daher bei Blocksatz für solche Abstände (deren Länge wir immer gleich haben wollen) ein gesperrtes/geschütztes/kurzes Leerzeichen. Unter Microsoft Windows in Kombination mit Microsoft Word setzen Sie ein gesperrtes Leerzeichen mit folgenderTastenkombination:

#### **Strg + Umschalttaste + Leer**

**Das gesperrte/geschützte/kurze Leerzeichen hat auch noch eine andere Funktion**: Wenn Sie zum Beispiel am Ende einer Zeile die Maßeinheit zu einer Zahl schreiben, kann es vorkommen, dass die Maßeinheit in die nächste Zeile rutscht, also von Ihrer Zahl getrennt wird. Wenn Sie statt einem normalen Leerzeichen ein geschütztes Leerzeichen einfügen, kann dies niemals passieren – was durch ein solches Leerzeichen "getrennt" ist, bleibt stets zusammen in der gleichen Zeile.

## <span id="page-17-0"></span>**4.3 Tabellen**

Tabellen sollen möglichst übersichtlich und einfach formatiert sein. Um dies zu gewährleisten sollen Tabellen so wenige horizontale Linien wie möglich und, idealerweise, gar keine vertikalen Linien enthalten:

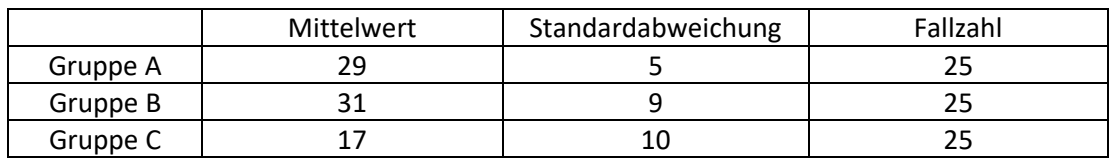

**Beispiel A**: Eine Tabelle, wie sie **nicht** sein sollte:

**Beispiel B**: Formatieren Sie die Tabelle stattdessen so:

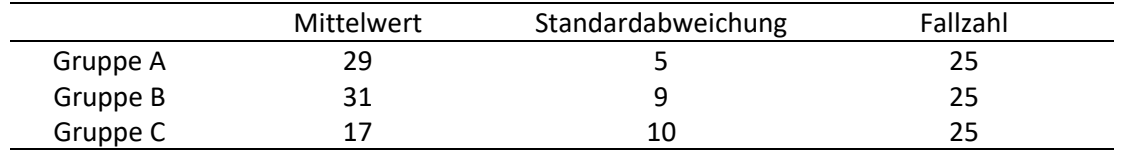

Die Tabelle in Beispiel B enthält nur mehr das Minimum an Linien, jene, die absolut notwendig sind: 2 Linien um den Kopf einzugrenzen, 1 Linie um das Ende der Tabelle anzuzeigen. Mehr Linien sind nicht notwendig.

In bestimmten Fällen, für kombinierte Tabellen, können eventuell noch zusätzliche horizontale Linien eingezogen werden.

Manche Informationen in Tabellen sind redundant, etwa wenn alle Werte in einer Spalte in derselben Maßeinheit angegeben sind (m, %, …). Hier ist es anzuraten, die Maßeinheit in den Kopf der Tabelle auszulagern und nicht in den einzelnen Feldern jeweils anzuführen:

**Beispiel A**: So sollte es **nicht** sein:

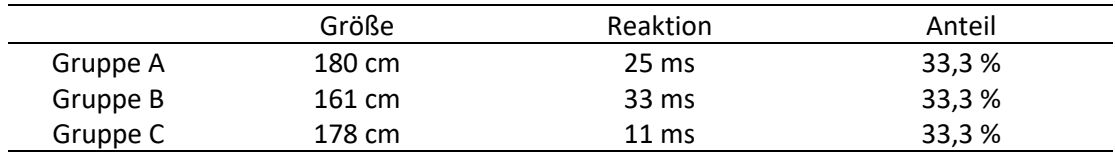

### **Beispiel B**: Das wäre ideal:

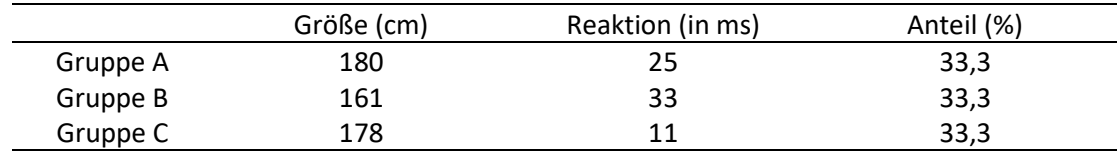

## <span id="page-19-0"></span>**5. Nützliches zum Zitierstil und der allgemeinenFormatierung**

### <span id="page-19-1"></span>**5.1 Zitieren**

Gleich zu Beginn: Sie sparen sich viel Mühe, Ärger und Zeit mit Überarbeitungen, wenn Sie gleich zu Beginn konsequent mit einem Literaturverwaltungsprogramm arbeiten. Verlassen Sie sich aber nicht zu sehr auf diese Programme, die zwar eine Erleichterung darstellen aber nicht unfehlbar sind. Beinahe jedes Literaturverzeichnis muss am Ende noch per Hand nachjustiert werden.

Mittlerweile gibt eine ganze Reihe von Programmen auf dem Markt, die alle im Prinzip dasselbe leisten, nämlich dafür zu sorgen, dass die Kennzeichnung von Zitaten und die Erstellung eines Literaturverzeichnisses so einheitlich und mühelos wie möglich gelingt. Als Bonus erlauben es Ihnen diese Programme, den gewählten Zitierstil auf Knopfdruck umzustellen. Sie werden dieses Feature zu schätzen wissen.

Folgende Programme werden häufig verwendet:

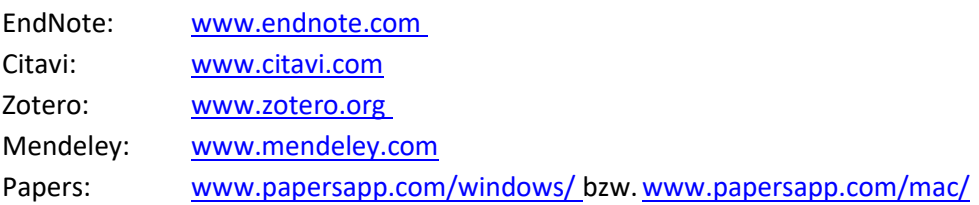

Jedes dieser Programme ist für die Erstellung einer Diplomarbeit/Masterarbeit absolut ausreichend. Sie unterscheiden sich zwar im Produktumfang und in der Usability, schlussendlich spielen aber der persönliche Geschmack und die finanziellen Mittel die größte Rolle bei der Auswahl. **Auf Grund langjähriger Erfahrung empfiehlt die Abteilung Lehr- und Studienorganisation EndNote**.

Für Studierende bietet die Abteilung für informations-Kommunikations-Technologie (IT-Services) im Rahmen ihrer Services die **kostenlose Nutzung** von **Endnote Web**, der online Version der Software, an. Mit dieser Version können Studierende bis zu 10.000 Literaturverweise verwalten und u.a. in Microsoft Word verwenden.

Um die Software zu nutzen, müssen Sie sich an einem der Computer im PC Raum der Abteilung für informations-Kommunikations-Technologie (IT-Services) im MZA anmelden und sich einen persönlichen EndNote Web-Account anlegen. Den Link dazu finden Sie auf der Website [www.myendnoteweb.com](http://www.myendnoteweb.com/)

Sobald Sie registriert sind, können Sie Endnote Web von jedem beliebigen Rechner aus nutzen und Ihre Literaturnachweise verwalten. Um den Account aktiv zu halten müssen Sie sich einmal pro Jahr (alle 365 Tage) von einem Computer im PC Raum der Abteilung für informations-Kommunikations-Technologie (IT-Services) mit Ihrem Account anmelden. Dies ist notwendig um den Kreis der NutzerInnen auf aktive Studierende der Universität zu begrenzen.

Weitere Hinweise zu Konfiguration und Nutzung der Plattform finden Sie direkt im Endnote Web Portal.

**ACHTUNG**: Verlassen Sie sich niemals blind auf ihre Software, prüfen Sie jeden einzelnen Eintrag nochmals sorgfältig auf fehlende Informationen und falsche Formatierung!

#### Warum wird überhaupt zitiert?

Das Zitat in allen Formen kann und darf niemals nur Selbstzweck sein, auch wenn es oft von Studierenden als lästige Pflicht angesehen wird. Zitiert wird zum einen aus Gründen der wissenschaftlichen Redlichkeit. Sie zeigen damit ganz eindeutig, dass Sie sich auf die Ergebnisse von anderen berufen, darin liegt auch eine Art von Wertschätzung für die geistige Leistung anderer Forschender. Gleichzeitig untermauern Sie ihre Argumente und Ergebnisse mit den Ergebnissen anderer Forschender. Eine weitere, wichtige Funktion des Zitates ist es, dem Leser zu ermöglichen, die Originalquellen zu finden und zu studieren.

Daraus ergibt sich ganz eindeutig, dass ein Zitat nachverfolgbar sein muss. Und in diesem Punkt sollen und müssen Sie es dem Leser möglichst einfach machen. Dazu gehört, dass Literatureinträgemöglichst

- vollständig,
- fehlerfrei und
- über die Zeit hinweg zuverlässigbleiben.

Ein zu kurzer/unvollständiger Literatureintrag (etwa das Fehlen von Jahr/Auflage/Verlag bei einem Buch) bedeutet für die Leserin/ den Leser, dass sie/er sich mit den von Ihnen gegeben Angaben selbst auf die Recherche nach dem tatsächlichen Werk machen muss. Dies ist zu vermeiden.

#### **Als Folge sind einige "Quellen" gar nicht oder nur bedingt zitierfähig**:

- **Wikipedia**: Sie sollten niemals, unter keinen Umständen, Wikipedia zitieren. Diese Artikel sind erstens von unklarer Herkunft (wer hat den Eintrag geschrieben? Von wem wurde er editiert?) und zweitens höchst instabil. Eventuell steht schon morgen etwas anderes in diesem Artikel oder er verschwindet ganz.
- **Webseiten generell**: Sind nur bedingt zitierbar. Die meisten Webseiten berufen sich ihrerseits wieder auf Quellen. Gehen Sie diesen Quellen nach und zitieren sie vom Ursprung. Wenn es absolut sein muss (etwa Informationen von einer Firmenhomepage, Daten von Statistik Austria, Daten der WHO), dann folgen Sie dem weiter unten erklärten Schema zur Zitierung von Webseiten. Rechnen Sie aber damit, dass diese Quellen spätestens in zwei Jahren nicht mehr verfügbarsind.
- **Flyer/Broschüren**: Vermeiden Sie es, solche Quellen zu zitieren. Recherchieren Sie stattdessen, woher die Informationen ursprünglich stammten und zitieren Sie dann diese Quelle. Für die Leserin/ den Leser ist es in den meisten Fällen fast unmöglich, an diese Flyer und Broschüren heranzukommen – und damit versagt diese Quelle in einem ganz zentralen Qualitätsmerkmal, nämlich der Nachvollziehbarkeit.
- **Eine kopierte Seite aus einem alten Buch, das sie nie selbst in Händen gehalten haben**: Das dürfen Sie nicht zitieren. Auf Ihrer Literaturliste sollen nur Werke stehen, die sie wirklich persönlich in Händen gehalten und gelesenhaben.
- **Mitschriften von Vorlesungen**: Auch diese sind nicht zitierfähig. Finden Sie die Werke, aus denen der Vortragende seine Informationen bezogen hat und zitieren Sie diese. Gleiches gilt für Powerpoint-Folien.

 **Mündliche Korrespondenz**: Vermeiden Sie es, solche Quellen zu zitieren. Fragen Sie lieber bei Ihrem Gegenüber nach, woher Sie diese Informationen bekommen können und zitieren Sie dann diese Quelle. Sofern Sie nicht gerade mit einer Koryphäe auf dem Fachgebiet gesprochen haben, finden Sie wahrscheinlich im Laufe ihrer Recherche aktuellere, zuverlässigere Daten.

#### Welche Zitierstile gibt es und welchen soll ich wählen?

Es existieren sehr viele Zitierstile, EndNote, ein gängiges Literatur- und Zitateverwaltungsprogramm bietet fast 4000 voreingestellte Stile. Jeder dieser Stile hat seine ganz spezifischen Vor- und Nachteile. Sehr häufig findet man in Journals das **Vancouver-System** und **Harvard** – sowie Variationen derselben.

### <span id="page-21-0"></span>**5.2 Der Vancouver-Style**

Das Vancouver-System ist ein **Nummern-System** und wurde vom Internationalen Komitee der Medical Journal Editoren (ICMJE) ersonnen (siehe auch: [http://www.icmje.org/\)](http://www.icmje.org/). Vancouver definiert einige Vorgaben, wie eine Literaturreferenzidealerweise auszusehen hat und wie das Literaturverzeichnis zu gestalten ist, jedoch unterscheidet sich die Umsetzung von Journal zu Journal oder von Programm zu Programm häufig erheblich. Ein in Word nach Vancouver erstellter Eintrag im Literaturverzeichnis kann daher anders aussehen, als ein mit EndNote erstellter Eintrag. Prinzipiell machen das dezidierte Literaturverwaltungsprogramme (Endnote, Citavi, …) besser als Word. Aber selbst ein mit EndNote erstelltes Verzeichnis muss in der Regel noch "per Hand" nachjustiert werden. Technisch versierte NutzerInnen können diese Programme über Stylesheets besser an ihre Bedürfnisse anpassen.

Nummern-System bedeutet,

- a) dass im Fließtext nicht AutorIn-Jahr sondern nur eine Nummer steht und
- b) dass die Zitate im Literaturverzeichnis in der Reihenfolge, wie sie im Text erscheinen, durchnummeriert sind und nicht alphabetisch angeordnet werden. Die Nummer 1 ist also das erste Zitat im Text. Darin unterscheidet sich dieses System von Harvard, da in Harvard eine alphabetische Reihenfolge vorliegt.

Am Anfang steht immer die Frage was zitiert wird und wie es zitiert werden soll. Je nachdem ob Sie ein Buch, einen Journaleintrag oder einen Abschnitt aus einem Sammelband zitieren und ob essich um ein wörtliches Zitat, eine sinngemäße Übernahme oder nur einen Beleg einer Aussage handelt, sind andere Formen notwendig

#### Was brauche ich alles für ein korrektes Zitat?

Das Zitat besteht, streng betrachtet, aus drei Teilen:

- Der zitierte Abschnitt im Text
- $\triangleright$  Die Markierung direkt am zitierten Abschnitt
- $\triangleright$  Die Angaben im Literaturverzeichnis

Hier ein Beispiel für alle 3 Teile an Hand eines Journalbeitrages:

Interpersonale Beziehungen scheinen zwischen PatientIn und Ärztin/Arzt von größter Bedeutung [1].

(1) Williams B, Brown T, Boyle M, Dousek S. Psychometric testing of the Jefferson Scale of Empathy Health Profession Student' version with Australian paramedic student. Nurs Health Sci. 2013; 15(1):45-50.

- **TEIL A**: Interpersonale Beziehungen scheinen zwischen PatientIn und Ärztin/Arzt von größter Bedeutung. **= der zitierte Text**
- **TEIL B:** [1] **= die Vancouver-konforme Markierung, welche den Text mit dem Literaturverzeichnis verknüpft**
- **TEIL C:** (1) Williams B, Brown T, Boyle M, Dousek S. Psychometric testing of the "Jefferson Scale of Empathy Health Profession Student version" with Australian paramedic students. Nurs Health Sci. 2013; 15(1):45-50. **= Der Eintrag, wie man ihn im Literaturverzeichnis erwarten würde**

**Sehr häufig werden Fehler beim Eintrag im Literaturverzeichnis begangen**. Grundsätzlich folgt dieser Eintrag immer einer übergreifenden Logik, egal ob Journalartikel, Buch oder Internet-Link:

AutorIn(nen)/ Autor(en). Titel. Detailliertere Angaben zu Identität und Herkunft des Werkes.

Betrachten wir nun konkrete Beispiele für einige Arten von Quellen:

#### **5.2.1 Artikel in einem Journal**

AutorIn(nen)/ Autor(en). Titel. Journal (abgekürzt). Jahr; Volume(Issue):Seiten.

Die korrekte Abkürzung eines Journalnamens (NLM title abbreviation) kann in der PubMed Datenbank geprüft werden:<http://www.ncbi.nlm.nih.gov/nlmcatalog/journals>

- $\rightarrow$  Funke J. Computer-based testing and training with scenarios from complex problem-solving research: Advantages and disadvantages. Int J Select Assess. 1998; 6(2):90-6.
- → Eseryel D, Law V, Ifenthaler D, Ge X, Miller R. An Investigation of the Interrelationships between Motivation, Engagement, and Complex Problem Solving in Game-based Learning. Educ Technol Soc. 2014; 17(1):42-53.
- Angelsky OV, Gorsky MP, Hanson SG, Lukin VP, Mokhun, II, Polyanskii PV, et al. Optical correlation algorithm for reconstructing phase skeleton of complex optical fields for solving the phase problem. Optics Express. 2014; 22(5):6186-93.

#### Anmerkungen:

- Sind mehr als 6 AutorInnen gelistet, sollen nur die ersten 6 angegeben werden, dann folgt ein Komma (,) und "et al."
- Nach der Angabe "Jahr;" soll ein Leerzeichen gesetzt werden: 2014; 17(1):42-53.
- Redundante Ziffern sind bei den Seitenangaben zu entfernen (z.B.: 90-6 statt90-96)
- Der Erscheinungsmonat/Tag, sofern angegeben, istwegzulassen

#### **Spezialfälle**:

Sie werden immer wieder auf Sonderfälle stoßen, etwa **Journals ohne Volume/Issue**, **reine Online-Journals** oder **Artikel ohne AutorInnen**. So gut wie alle Eventualitäten lassen sich mit einer Suche im Internet zum Vancouver-System lösen. Falls nicht, kontaktieren Sie eine der zuständigen Personen (siehe Abschnitt 6).

Häufig treffen Sie auf Publikationen in Journals, die entweder über **gar keine Seitenzahlen**  oder über **"seltsamer" Seitenzahlen** wie e0254, e3756646363, 4556333455, usw. verfügen. In diesen Fällen handelt es sich meist um 3 Arten von Quellen:

- $\rightarrow$  epub ahead of print (=dieser Artikel existiert momentan nur digital, wird aber in naher Zukunft in einer Print-Ausgabe erscheinen),
- $\rightarrow$  Epub (= dieser Artikel existiert nur digital und wird voraussichtlich auch nicht in Print erscheinen) und
- $\rightarrow$  eCollection (= dieser Artikel erscheint entweder rein digital oder in Kombination mit Print).

In allen 3 Fällen sind die doi-Nummer und die Angabe [Epub ahead of print Datum], [Epub Datum] oder [eCollection Jahr] anzugeben.

#### **Hier 3 (fiktive) Beispiele:**

- a) Musterfrau A. A very nice paper. J Theor Sci. 2000; 1(23):e123456. doi: 92345wg/07 [Epub ahead of print 23.06.2000].
- b) Musterfrau A. An even nicer paper. J Theor Sci. 2009; 1(23):123456. doi: 12475wg/99 [Epub 15.05.2009].
- c) Musterfrau A. The nicest paper. J Theor Sci. 2015; 1(23). doi: 347654ma/99 [eCollection 2009].

Es sind auch Kombinationen möglich, etwa eCollection mit komplettem Datum – **halten Sie sich hier an die Angaben, wie diese in PubMed gegeben sind**.

#### **Weitere Sonderfälle:**

#### *Journalartikel ohne Issue*

 $\rightarrow$  Dedovic K, Ngiam J. The cortisol awakening response and major depression: examinig the evidence. Neuropsychiatr Dis Treat. 2015; 11:1181-9.

#### *Journalartikel published ahead of print*

→ Kwon OJ, Kim M, Lee HS, Sung KK, Lee S. Titel. Biomed Res Int. 2015; 2015:709230. Doi: 10.1155/2015/709230 [Epub ahead of print 31.08.2015].

#### *Journalartikel ohne AutorInnen*

 $\rightarrow$  Hier schreiben Sie [No authors listed] statt der AutorInnen.

#### **Wie ist eine Tabelle in einem Journal zu zitieren?**

Dieser Fall sollte nicht allzu häufig auftreten, falls Sie aber doch einmal in eine Situation geraten, in der der dies notwendig sein sollte fügen Sie die Beschriftung der Tabelle an die Quelle an. Hier ein (fiktives) Beispiel:

Musterfrau A. A paper on something. J Spec Sci Fi. 2009; 1(99):12-9. Table 1.2 Results of the first trial. S. 18.

#### **5.2.2 Bücher, Diplom- und Masterarbeiten, sowieDissertationen**

#### Autorin(nen)/ Autor(en). Titel. Auflage. Erscheinungsort: Verlag. Jahr.

#### *Monographien*

→ Timischl W. Angewandte Statistik. Eine Einführung für Biologen und Mediziner. 3. Auflage. Wien: Springer. 2013.

Bortz J, Lienert GA. Kurzgefasste Statistik für die Klinische Forschung. Leitfaden für die verteilungsfreie Analyse kleiner Stichproben. 3. Auflage. Heidelberg: Springer Medizin Verlag. 2008.

#### *Ein Buch mit Herausgeberinnen/ Herausgebern*

→ Brähler E, Holling H, Leutner D, Petermann F [Hrsg]. Brickenkamp Handbuch psychologischer und pädagogischer Tests. Band 1. 3., vollständig überarbeitete und erweiterte Auflage. Göttingen: Hogrefe. 2002.

#### *Ein Kapitel aus einem editierten Buch*

→ Kalz M, Schön S, Lindner M, Roth D, Baumgartner P. Systeme im Einsatz. Lernmanagement, Kompetenzmanagement und PLE. In: Ebner M, Schön S [Hrsg]. Lehrbuch für Lernen und Lehren mit Technologien. 1. Auflage. Norderstedt: Books on Demand. 2011. S. 111-117.

#### *Diplomarbeit*

 Musterfrau M. Erkrankungen der Lunge [Diplomarbeit]. Musterstadt: Freie Universität Musterland. 2016.

#### *Masterarbeit*

→ Musterfrau M. Functions of the human lung [Masterarbeit]. Musterstadt: Freie Universität Musterland. 2016.

#### *Dissertation*

 Musterfrau M. Spezielle Gebiete der ganz speziellen Forschung [Dissertation]. Musterstadt: Freie Universität Musterland. 2016.

Mitunter ist es auch notwendig ein **Bild aus einem Lehrbuch** zu zitieren. Generell ist anzuraten vorher beim Verlag die Erlaubnis einzuholen, da diese Bilder einem Copyright unterliegen und auch eine Diplomarbeit/Dissertation als Publikation gilt.

Wenn Sie die Erlaubnis haben ein solches Bild in Ihrer Arbeit abzudrucken sollte es in dieser Form geschehen:

AutorIn(nen)/Autor(en). Titel des Buches. Auflage. Erscheinungsort: Verlag. Jahr. Seite auf der das Bild zu finden ist. Beschriftung der Abbildung.

#### **Ein (fiktives) Beispiel**:

Musterfrau A. Lehrbuch der Medizin. 90. Auflage. Innsbruck: Universitätsverlag. 2015. S. 20. Abbildung 5.1 Die Muskulatur des Menschen.

**HINWEIS**: Tabellen in Büchern sind analog zu zitieren, jedoch wie Abbildungen mit Bedacht zu verwenden, eben wieder aus Gründen des Copyrights. **Übernehmen Sie niemals eine Tabelle als Bild**.

### **5.2.3 Online**

AutorIn(nen)/HerausgeberInnen/Firma. Titel [Internet/Image on the Internet/Online document]. Erstelldatum der Quelle [zuletzt aufgerufen am Datum]. Verfügbar unter: Link.

#### *Webseiten*

- → Statistik Austria. Unfälle mit Personenschaden [Internet]. 2015 [zuletzt] aufgerufen am 10.07.2015]. Verfügbar unter: [http://www.statistik.at/web\\_de/statistiken/energie\\_umwelt\\_innovation\\_mobilit](http://www.statistik.at/web_de/statistiken/energie_umwelt_innovation_mobilitaet/verkehr/strasse/unfaelle_mit_personenschaden/index.html)\_ [aet/verkehr/strasse/unfaelle\\_mit\\_personenschaden/index.html.](http://www.statistik.at/web_de/statistiken/energie_umwelt_innovation_mobilitaet/verkehr/strasse/unfaelle_mit_personenschaden/index.html)
- → Word Health Organization (WHO). Tobacco Fact Sheet No 339 [Internet]. 2015 [zuletzt aufgerufen am 10.07.2015]. Verfügbar unter: [http://www.who.int/mediacentre/factsheets/fs339/en/.](http://www.who.int/mediacentre/factsheets/fs339/en/)
- $\rightarrow$  Johns Hopkins University, Online Mendelian Inheritance in Man (OMIM). #192500 ICD+ Long QT Syndrome 1; LQT1 [Internet]. 23.09.2015 [zuletzt aufgerufen am 06.02.2016]. Verfügbar unter: [http://omim.org/entry/192500?search=long%20qt%20syndrome-](http://omim.org/entry/192500?search=long%20qt%20syndrome-1&highlight=syndromic%20syndrome%20qt%20long%20syndrome1)[1&highlight=syndromic%20syndrome%20qt%20long%20syndrome1.](http://omim.org/entry/192500?search=long%20qt%20syndrome-1&highlight=syndromic%20syndrome%20qt%20long%20syndrome1)

#### *Online-Dokument*

→ World Health Organization. Global status reports on alcohol and health 2014 [Online document]. Luxembourg: World Health Organization; 2014 [zitiert am 18.02.2016]. Verfügbar unter:

[http://apps.who.int/iris/bitstream/10665/112736/1/9789240692763\\_eng.pdf?u](http://apps.who.int/iris/bitstream/10665/112736/1/9789240692763_eng.pdf?ua=1)  $a=1$ .

#### *Bild aus dem Internet*

→ Vitanet. Vereinfachte Darstellung der Herzens und der herznahen Gefäße [Image on the Internet]. Ohne Datum [zuletzt aufgerufen am 18.04.2016]. Verfügbar unter: [http://www.vitanet.de/f/16727s460x397/alte\\_struktur/herz](http://www.vitanet.de/f/16727s460x397/alte_struktur/herz-kreislauf/anatomie/herz/Herz_Lunge%5B1%5D.jpg)[kreislauf/anatomie/herz/Herz\\_Lunge%5B1%5D.jpg.](http://www.vitanet.de/f/16727s460x397/alte_struktur/herz-kreislauf/anatomie/herz/Herz_Lunge%5B1%5D.jpg)

**WICHTIG:** Bei Onlinequellen muss IMMER das Datum des letzten Aufrufs angegeben werden. Das Datum, an dem die Seite erstellt wurde ist jedoch nicht immer vorhanden, sodass hier der Platzhalten "Ohne Datum" verwendet werden darf.

Bedenken Sie auch, dass nicht alle Bilder im Internet aus rechtlicher Sicht "frei" sind, auf **vielen liegt ein Copyright.** Informieren Sie sich vorher genau, bevor Sie ein Bild aus einer unsicheren Online-Quelle verwenden.

#### **5.2.4 Vortrag**

AutorIn(nen)/ Autor(en). Titel/Thema [Vortrag]. Name der Veranstaltung. Veranstaltungsort, Datum. Erscheinungsort des Sammelbandes (= optional): Verlag. Jahr.

Burghaus D, Kappes K, Bauland A, Heue M, Kindler-Röhrborn A, Becker JC, et al. Gendersensibilität und geschlechterspezifische Rollenvorstellungen in der Medizin: Eine Bestandsaufnahme [Vortrag]. Jahrestagung der Gesellschaft für Medizinische Ausbildung (GMA). Aachen, 27.-29.09.2012. Düsseldorf: German Medical Science GMS Publishing House; 2012.

## <span id="page-28-0"></span>**6. Wichtige Kontaktadressen undAnlaufstellen**

Für alle Belange rund um die **Diplomarbeit**, von der Anmeldung bis zur Abgabe, wenden Sie sich bitte an die/ den ReferentIn in der Abteilung Lehr- und Studienorganisation:

#### **Studienangelegenheiten**

Tel.: +43 512 9003 70047 E-Mail: [studienangelegenheiten@i-med.ac.at](mailto:studienangelegenheiten@i-med.ac.at)

Für alle Belange rund um die **Masterarbeit** (Molekulare Medizin), von der Anmeldung bis zur Abgabe, wenden Sie sich bitte an Frau Sabrina Olgun in der Abteilung Lehr- und Studienorganisation:

#### **Sabrina Olgun**

Tel.: +43 512 9003 70058 E-Mail: [mol-med@i-med.ac.at](mailto:mol-med@i-med.ac.at)

Für Anfragen bezüglich der **Formatierung von akademischen Abschlussarbeiten**, inklusive korrektem Zitieren, wenden Sie sich an Mag. Dennis Huber in der Abteilung Lehr- und Studienorganisation:

**Mag. rer .nat. Dennis Huber** Tel.: +43 512 9003 70467 E-Mail: [Dennis.Huber@i-med.ac.at](mailto:Dennis.Huber@i-med.ac.at)